# *Subscription of communications*

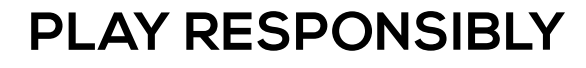

Stay Legal. | National Problem Gambling Bet With Care. | Helpline: 1800-6-668-668

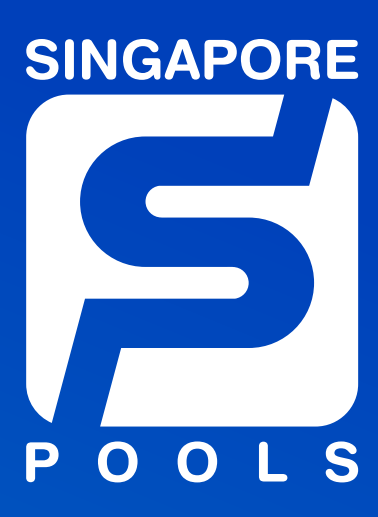

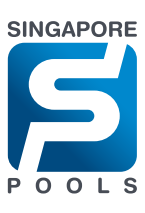

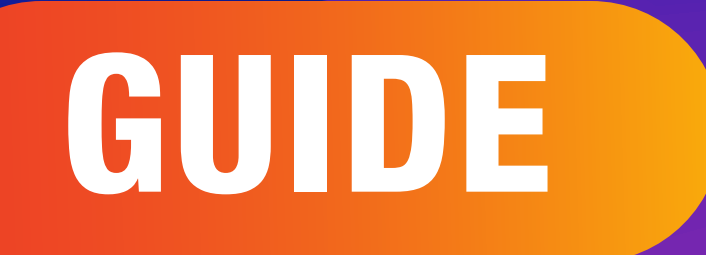

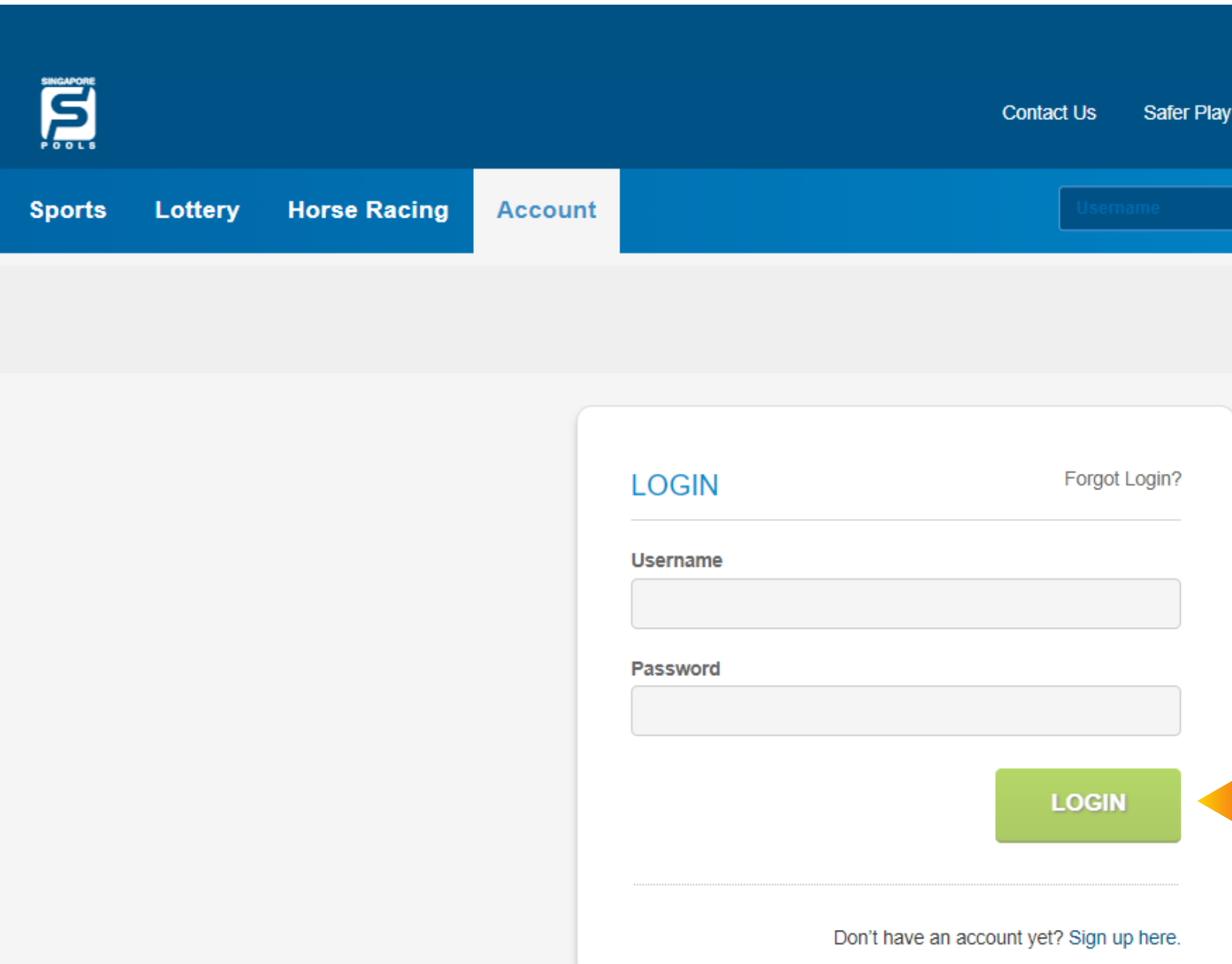

Stay Legal. | National Problem Gambling<br>Bet With Care. | Helpline: **1800-6-668-668** 

### Step 1: Log in to your Singapore Pools Account

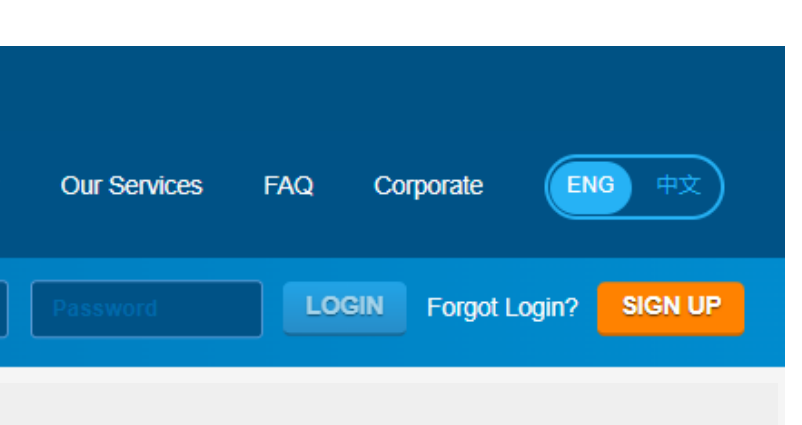

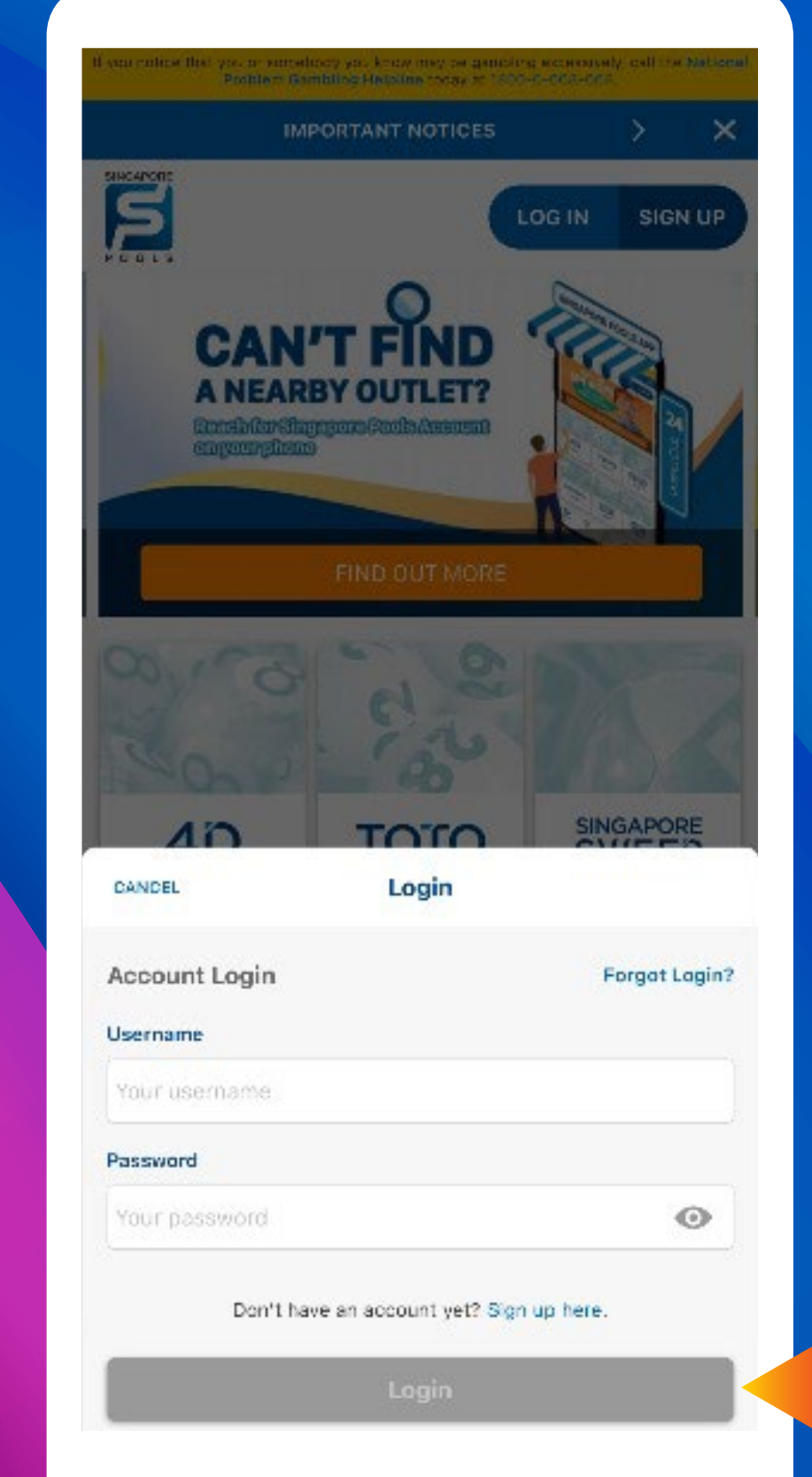

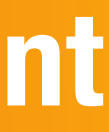

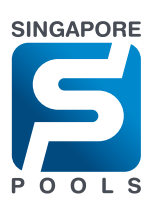

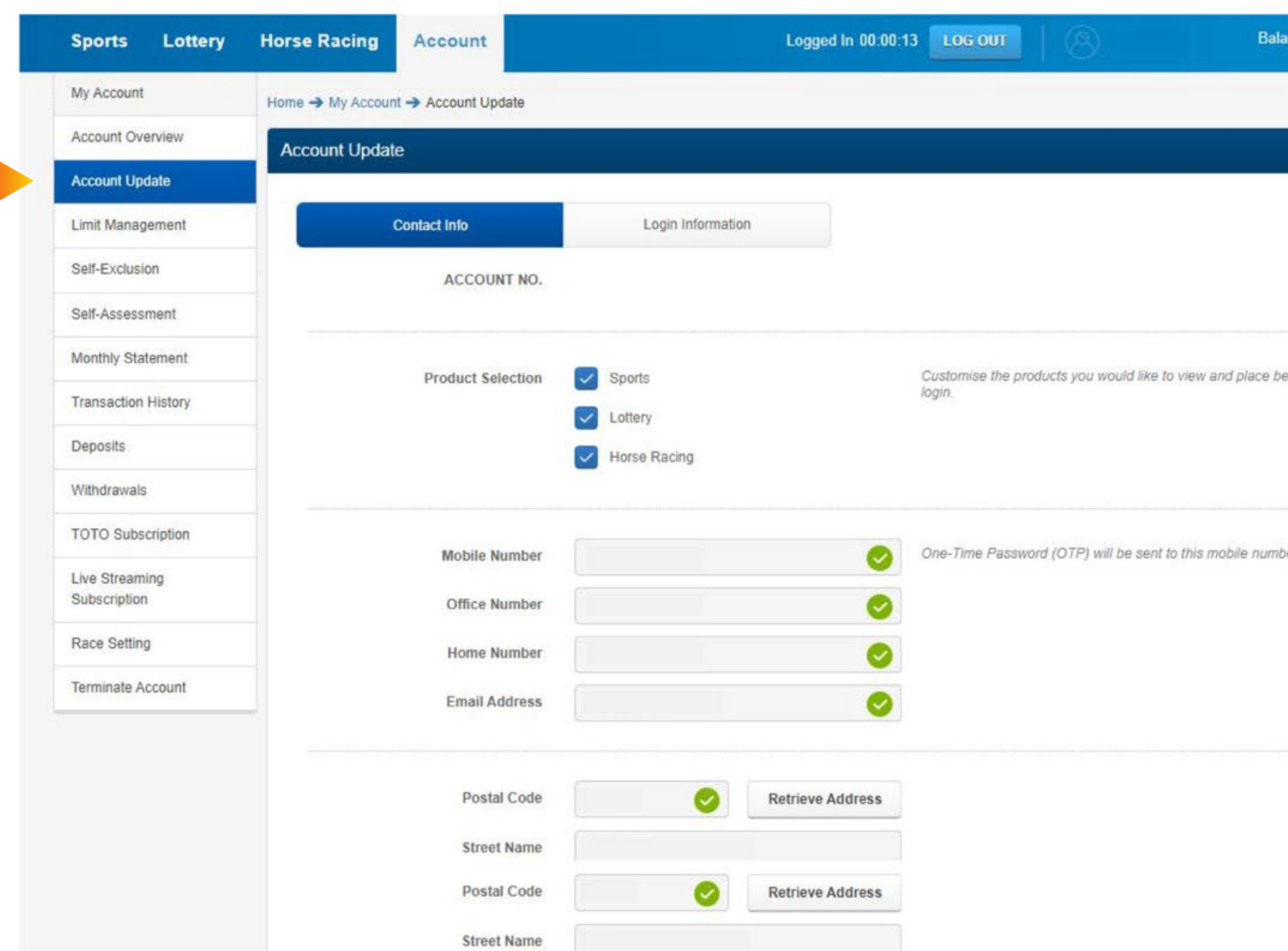

Stay Legal. | National Problem Gambling<br>Bet With Care. | Helpline: 1800-6-668-668

### Step 2: Go to <Account Update> from the menu

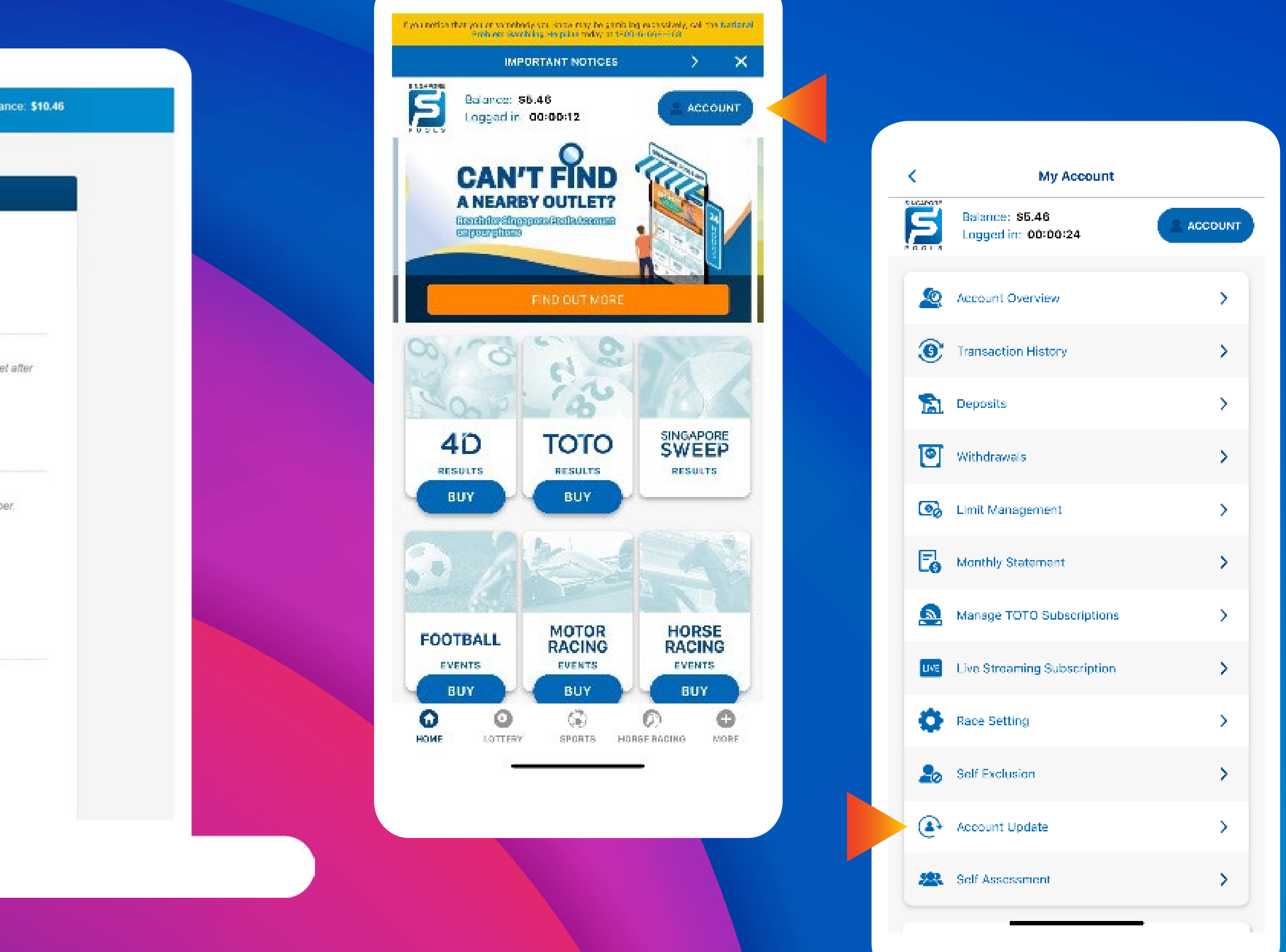

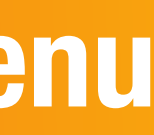

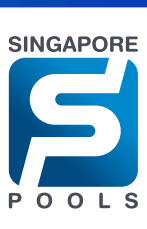

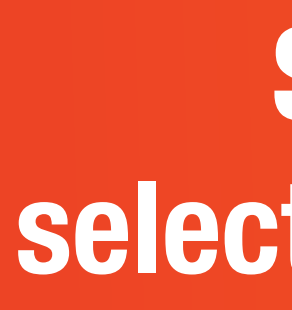

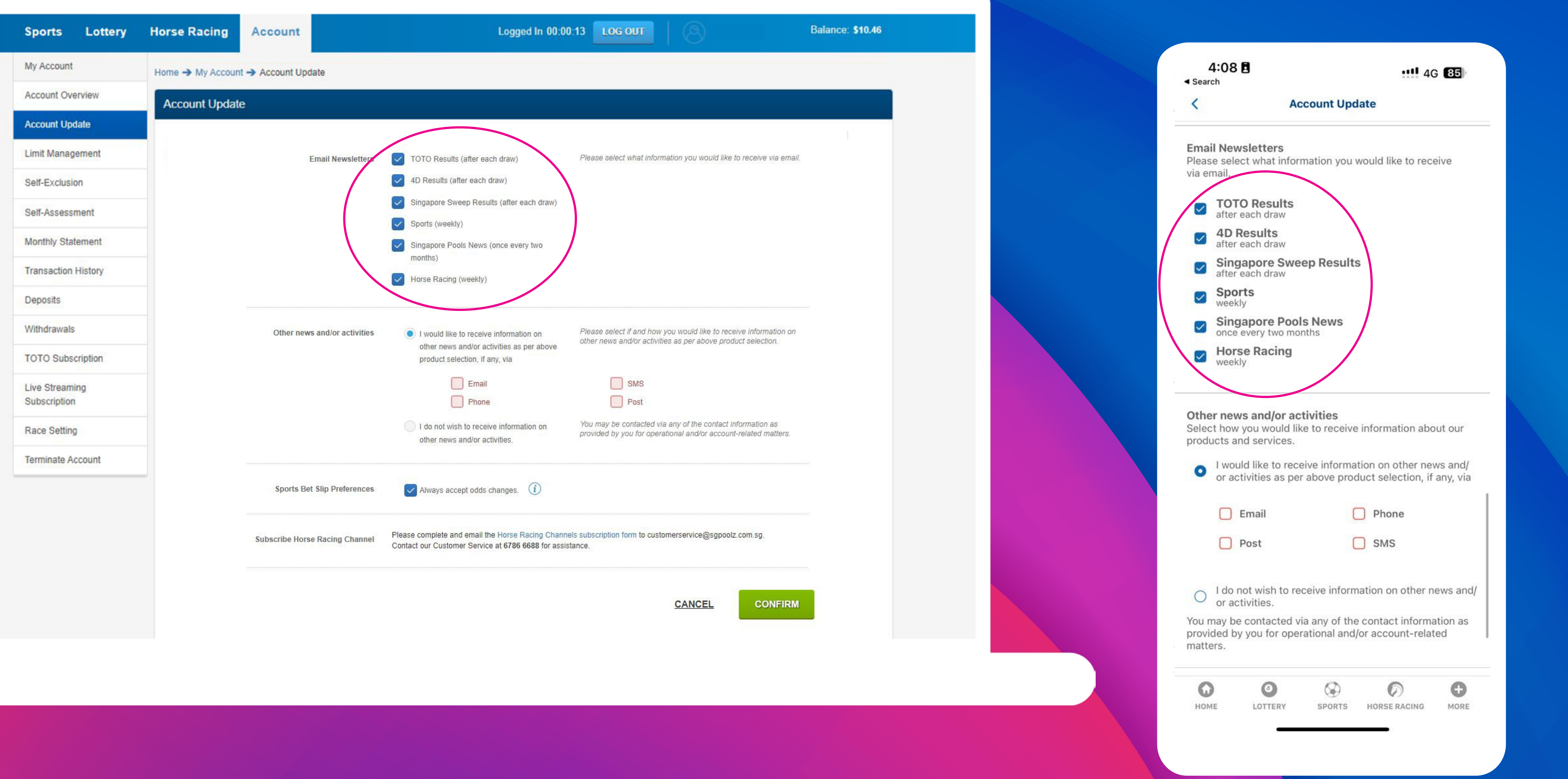

Stay Legal. | National Problem Gambling<br>Bet With Care. | Helpline: 1800-6-668-668

### Step 3: Scroll down to <Email Newsletters> and select the newsletter topics you want to subscribe to

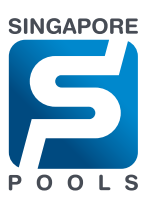

### Step 4: Choose <I would like to receive information on other events and/or activities. If any, via:>, select <Email> and <SMS> then click <Confirm>

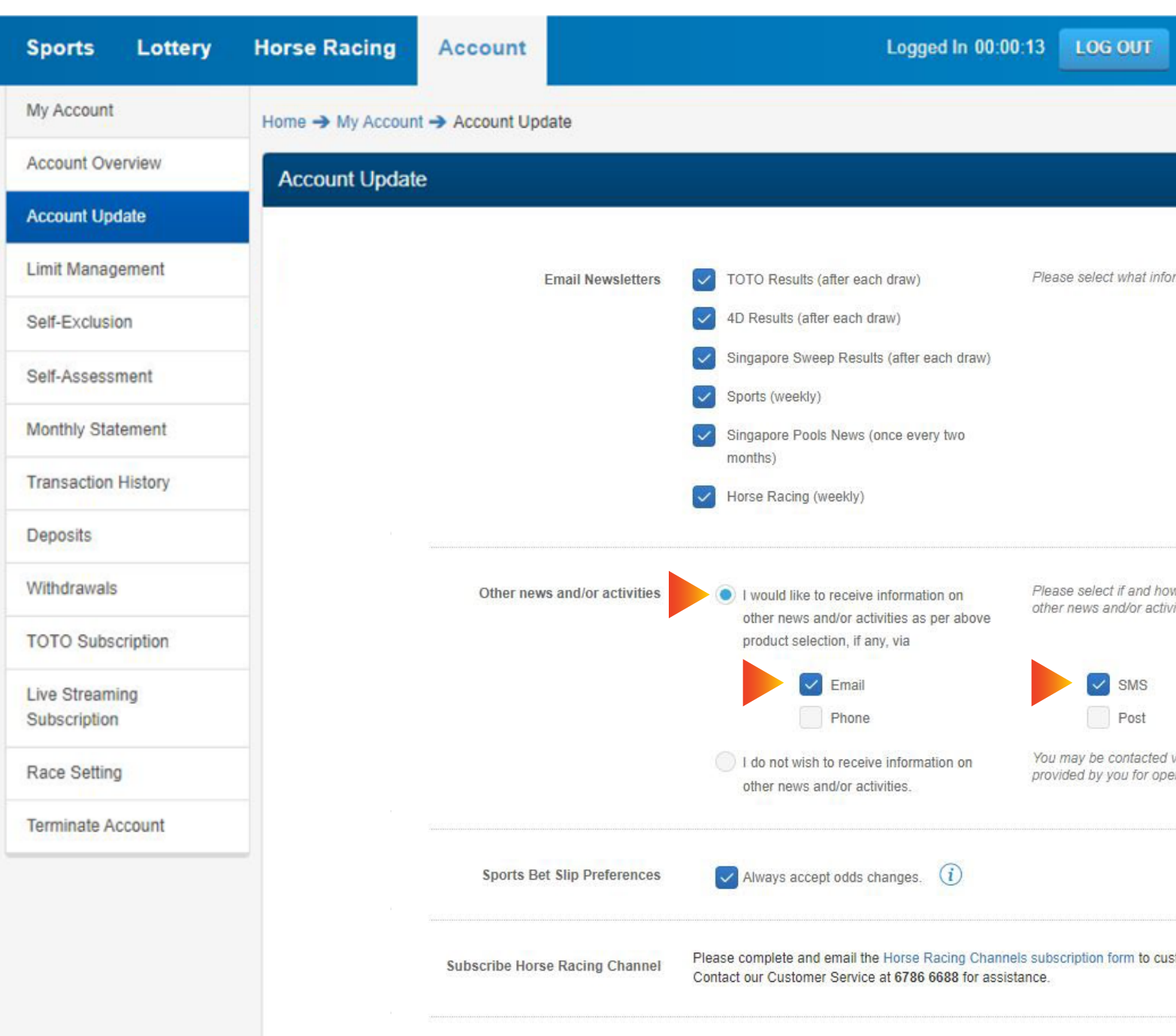

#### **PLAY RESPONSIBLY**

Stay Legal. | National Problem Gambling Bet With Care. Helpline: 1800-6-668-668

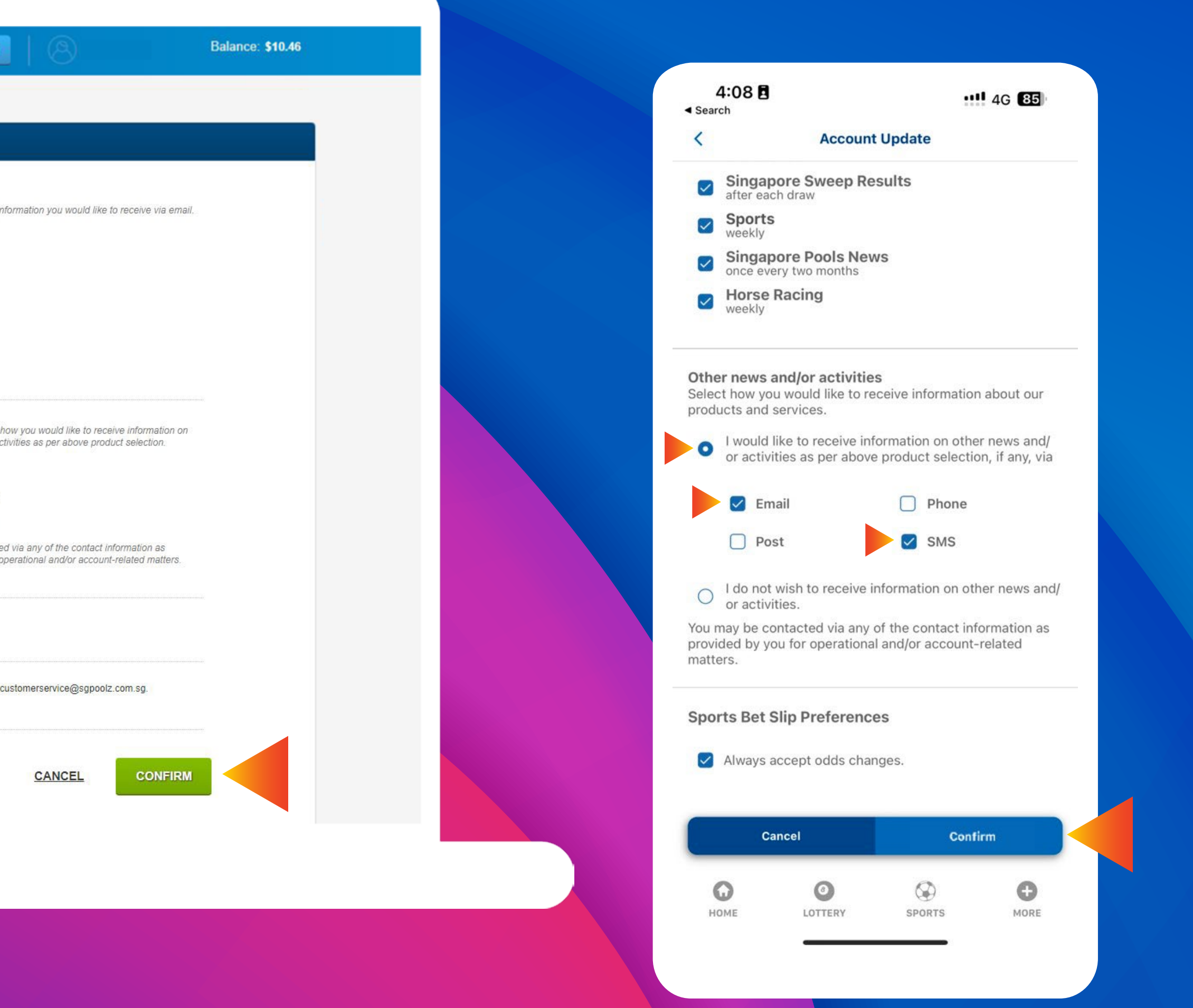

![](_page_4_Picture_5.jpeg)

![](_page_4_Picture_6.jpeg)

![](_page_5_Picture_0.jpeg)

**Stay Legal.** | National Problem Gambling Bet With Care. | Helpline: 1800-6-668-668

#### singaporepools.com